# UNITED STATES SECURITIES AND EXCHANGE COMMISSION

Washington, D.C. 20549

### **SCHEDULE 14A**

(Rule 14a-101)

INFORMATION REQUIRED IN PROXY STATEMENT

SCHEDULE 14A INFORMATION

Proxy Statement Pursuant to Section 14(a) of the Securities Exchange Act of 1934 (Amendment No. )

| Filed by the Registrant ⊠                          |                                                                                                    |
|----------------------------------------------------|----------------------------------------------------------------------------------------------------|
| Filed by a Party other than the Registrant $\Box$  |                                                                                                    |
|                                                    |                                                                                                    |
| Check the appropriate box:                         |                                                                                                    |
|                                                    | Preliminary Proxy Statement                                                                         |
|                                                    | Confidential, for Use of the Commission Only (as permitted by Rule 14a-6(e)(2))                     |
|                                                    | Definitive Proxy Statement                                                                          |
| $\boxtimes$                                        | Definitive Additional Materials                                                                     |
|                                                    | Soliciting Material under §240.14a-12                                                               |
|                                                    | BLUE OWL CAPITAL CORPORATION (Name of Registrant as Specified in its Charter)                       |
|                                                    | (Name of Person(s) Filing Proxy Statement, if other than the Registrant)                            |
| Payment of Filing Fee (Check the appropriate box): |                                                                                                    |
| $\boxtimes$                                        | No fee required.                                                                                    |
|                                                    | Fee paid previously with preliminary materials.                                                     |
|                                                    | Fee computed on table in exhibit required by Item 25(b) per Exchange Act Rules14a-6(i)(1) and 0-11. |

- Re: Vote now! Blue Owl Capital Corporation Annual Meeting
- Re: PLEASE VOTE! Blue Owl Capital Corporation Annual Meeting
- Re: REMINDER: Your OBDC shares still need to be voted for the Annual Meting
- Re: VOTE NOW! Blue Owl Capital Corporation is still seeking investor votes on important proposals
- Re: OBDC We Need Your Vote One Week Left!
- Re: OBDC Last Day to Vote Your Shares, We Need Your Vote!

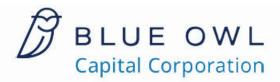

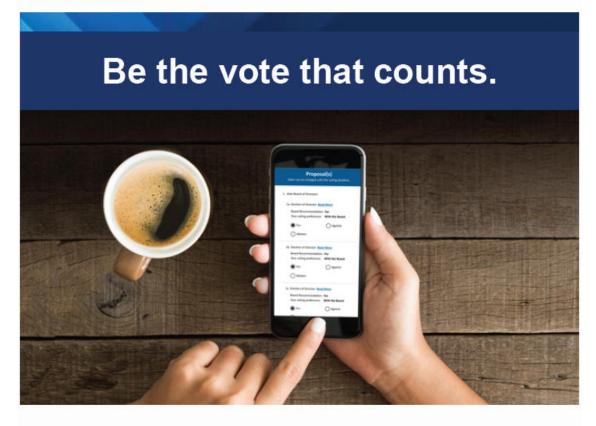

**BLUE OWL CAPITAL CORPORATION** 

# 2024 Annual Meeting

June 21, 2024

#### **VOTE NOW**

## Why Should I Vote?

As an investor in this security, you have the right to vote on important matters. This is your opportunity to make a direct impact on your investment. Your vote counts!

## **Ways to Vote**

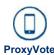

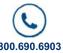

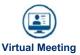

### **Important Information**

For holders as of March 25, 2024

Vote Common Shares by: June 20, 2024

Control Number: 0123456789012345

#### This email represents the following share(s):

\*\*\* PRINT OPTIONS NOT SET FOR SUMMARY!!!

\*\*\* PRINT OPTIONS NOT SET FOR SUMMARY!!!

\*\*\* PRINT OPTIONS NOT SET FOR SUMMARY!!!

\*\*\* PRINT OPTIONS NOT SET FOR SUMMARY!!!

\*\*\* PRINT OPTIONS NOT SET FOR SUMMARY!!!

\*\*\* PRINT OPTIONS NOT SET FOR SUMMARY!!!

123,456,789,012.00000 123,456,789,012.00000 123,456,789,012.00000 123,456,789,012.00000 123,456,789,012.00000 123,456,789,012.00000

- \*\*\* PRINT OPTIONS NOT SET FOR SUMMARY!!!
  \*\*\* PRINT OPTIONS NOT SET FOR SUMMARY!!!
- \*\*\* PRINT OPTIONS NOT SET FOR SUMMARY!!!
  \*\*\* PRINT OPTIONS NOT SET FOR SUMMARY!!!

123,456,789,012.00000 123,456,789,012.00000 123,456,789,012.00000 123,456,789,012.00000

#### View documents:

Proxy Statement | 10-K Report |

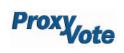

© 2024 Broadridge Financial Solutions Inc. P.O. Box 1310, Brentwood, NY 11717 ProxyVote and Broadridge are trademarks of Broadridge Financial Solutions Inc. CUSIP is a registered trademark of the American Bankers Association. All other registered marks belong to their respective owners.

Email Settings | Terms and Conditions | Privacy Statement

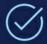

# ⊘ Let's vote on it.

Let your proxy vote be heard.

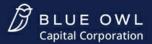

#### Your vote matters.

We've made it easy, so take two minutes right now on any device you prefer.

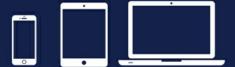

Go to proxyvote.com

SAMPLE-EPB

# Your vote is very important. Please vote your shares today.

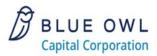

The annual shareholder meeting will be held on June 21, 2024. Whether or not you plan to attend, your vote is very important. You can vote your shares by internet, telephone, or mail.

Simply follow the instructions on the enclosed form. For your convenience, we've highlighted where you can find your unique Control Number.

If you have any questions or need assistance, please call 1-866-584-0652

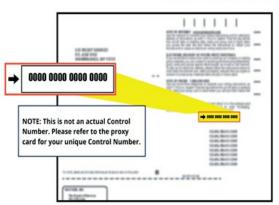

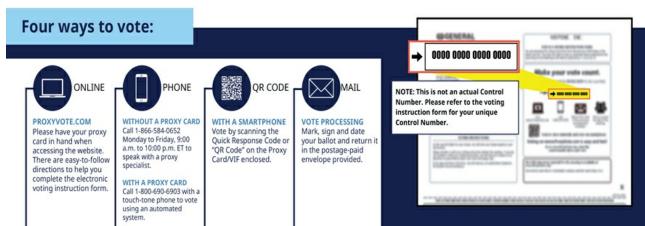

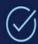

# Let's vote on it.

Let your proxy vote be heard.

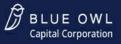

#### Your vote matters.

We've made it easy, so take two minutes right now on any device you prefer.

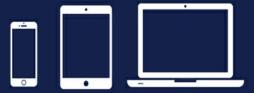

Go to proxyvote.com

# Frequently Asked Questions

#### Why am I receiving this Notice of Internet Availability?

The Securities and Exchange Commission ("SEC") permits companies to send the enclosed "Notice" instead of a full printed set of proxy materials. The Notice provides instructions on how to view your company's proxy materials, vote online and request a full set of printed materials by mail.

There are several advantages to your company sending a Notice instead of a full set of materials, including lowering your company's costs and reducing the environmental impact from printing and mailing full sets of proxy materials.

#### How do I view the proxy materials online?

Go to <a href="www.proxyvote.com">www.proxyvote.com</a> and enter your control number to get started. Your control number can be found on the enclosed Notice.

#### What if I prefer to receive a paper copy of the proxy materials?

You can easily request a paper copy which will be mailed to you at no cost. Instructions on how to do so can be found in the Get Informed Before You Vote section of the Notice

#### Can I receive proxy materials for future meetings by e-mail rather than receive a Notice?

Yes you can. Go to www.proxyvote.com and make your choice in the Delivery Settings section.

For more information about the SEC's Notice and Access Proxy Rules please visit: <a href="https://www.sec.gov/spotlight/proxymatters/e-proxy.shtml">www.sec.gov/spotlight/proxymatters/e-proxy.shtml</a>.

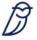